#### **پژوهشهاي ژئومورفولوژي كمي، شماره 4 ، بهار 1392 صص . 133-148**

# **مقايسة مدل ارزيابي اراضي ايراني فائو و مدل پارامتريك ژئومورفولوژيكي براي تعيين قابليت اراضي براي كشت آبي**

عزتا.. قنواتي ٌ \_ دانشيار گروه ژئومورفولوژي، دانشگاه خوارزمي امير كرم ـ استاديار گروه ژئومورفولوژي، دانشگاه خوارزمي پرويز ضيائيان ـ دانشيار گروه سنجش از دور ، دانشگاه خوارزمي اسماعيل منصوريان سميرمي ـ دانشجوي كارشناسي ارشد ژئومورفولوژي، دانشگاه خوارزمي ابراهيم بهشتي جاويد ـ دانشجوي كارشناسي ارشد ژئومورفولوژي، دانشگاه خوارزمي

پذيرش مقاله: ١٣٩١/٠۶/٢٠ تأييد نهايي: ١٣٩٢/٠١/٢٥

#### **چكيده**

**انتخاب نوع استفاده از اراضي، همواره بخشي از سير تكاملي جوامـع انسـاني را تشـكيل داده است. بدين معنا كه با تكامل تدريجي جوامع انساني، در نوع نيازهاي آنها نيز تغيير ايجاد شده است و درنتيجه جوامع مختلف، به لزوم تغيير د ةر نحو استفاده از اراضي پي بردهانـد . بـر ايـن اساس مدلها و روشهاي متعددي براي تعيين قابليت اراضي در دنيا ابداع شـد كـه از لحـاظ شاخصها و دادههاي بهكار رفته متفاوت هستند . هدف از اين مطالعه، تعيين قابليت كيفي كشت آبي اراضي منطقة هرمزآباد بر مبناي دو روش طبقهبندي اراضـي چنـد منظـوره فـائو (FAO (و روش پارامتريك مبتني بر شاخصهاي ژئومورفولوژيكي بر پاية مـدل فرآينـد تحليـل سلسـله مراتبي است؛ و در نهايت پيشنهاد مدل مناسب و مقرون به صرفه چه از لحاظ اقتصادي و چه از لحاظ زماني براي مناطق مشابه ميباشد. نتايج به دست آمده نشان ميدهـد كـه نقشـههـاي خروجي از دو مدل داراي 86 درصد همپوشاني در كلاسهاي محدوديت مشابه مـيباشـند. بـا توجه به اينكه مدل فائو چه از نظر زمان و چه از نظر اقتصادي هزينههاي بالايي را براي تعيـين قابليت ايجاد ميكند، ميتوان از مدل پارامتريك با توجه به سـهولت انجـام كـار بـا آن بـراي مناطق مشابه اقدام به تعيين قابليت اراضي نمود.** 

ــــــــــــــــــــــــــــــــــــــــــــــــــــــــــــــــــــــــــــــــــــــــــــــــــــــــ

**كليدواژهها : ارزيابي قابليت اراضي، مدل فائو، مدل پارامتريك، هرمزآباد.** 

#### **مقدمه**

«و در روي زمين قطعاتي در كنار هم قرار دارند كه پارهاي براي انگور و بعضي براي غلات و بعضي براي نخلستان و آن هم انواع مختلف نخلها كه با كي آب، آبياري يم شوند؛ ولي بعضي را بر بعضي از نظر خوردن و ثمر برتري داد مي كه در اين زمينه (اختلاف آثار قطعات زمين) براي عاقلان نشانههايي وجـود دارد» (قـرآن مجيـد، سـوره رعـد، آيـه ۴). انسـان امروزي براي پيشگيري از فقر و نابودي سرزمين، بايستي همواره با طبيعت حركت كرده و از سرزمين، بهانـدازهٔ تـوان يـا پتانسيل توليدي آن بهرهبرداري كند. علاوهبراين، نوع استفاده از زمين را بـر اسـاس تـوان كـاربري سـرزمين بنـا كنـد و نيازهاي اقتصادي و اجتماعي بشر را با توجه به توان سرزمين بـرآورد سـازد (مخـدوم،١٣٨٠: ١۶). فرسـايش خـاك يـك مشكل جهاني است كه بهطور جدي منابع آبوخاك كشور را تهديد ميكند. براي تشكيل يك سـانتيمتـر خـاك، مـدت زماني برابر 300 سال لازم است (تريپاتي، 2001)؛ بنابراين جلوگيري از فرسايش خاك براي حفظ ثـروتهـاي ارزشـمند طبيعي، امري حياتي بهشمار ميرود ( مورگان، 1986). نوع بهرهبرداري از اراضي، عامل بسيار مهمي در فرسايش و توليـد رسوب حاصل از اراضي بهشمار ميرود ( كاساس، 1983). بيتوجهي به مسئلة قابليت و تناسب اراضي، موجب اخـتلال در عملكرد صحيح و عادي بسياري از آبخيزهاي جهان شده است ( گريگسن و ديگران، 1388 : 52)؛ اينبنابر چنين مـواردي، بر لزوم توجه به برنامهريزيهايي براي تعيين قابليت اراضي، پيش از بهرهبرداري از آنها را آشكار مـيكنـد. برنامـهريـزي كاربري اراضي، ارزيابي سامانمندي از توان زمين و آب براي استفادههاي مختلـف از اراضـي بـا در نظـر گـرفتن شـرايط اقتصادي و اجتماعي، در انتخاب و اجراي بهترين گزينهها براي كـاربري اراضـي اسـت ( فـائو، :1993 35). برنامـهريـزي كاربري اراضي در يك مفهوم گسترده، زمينه را براي كاربري اراضي و توسعه در خلال مجموعهاي از كنترلهاي قـانوني فراهم ميكند كه حقوق توسعهاي مجاز و كنترلهاي كامل در برنامهريزي را دربر ميگيرد ( رايدين، :2003 )4 . برنامههاي محلي توسعه براي كاربريهاي اراضي به اين منظور ارائه ميشود كه نسبت به چهارچوبهاي الزامآور كنوني در خصوص توسعة اراضي و داراييها، الزامات بيشتري را فراهم ميكند ( بوس، 2002 : 321). از سويي فرآينـدهاي قضـايي ( قـانوني)، سبب محدود شدن نسبي قدرت نوآوري يا جبران خسارت در چنين شيوههايي شـده اسـت ( كـالينگورت و نـادين، 1994 : 154). برنامهريزي فيزيكي مربوط به مطالعات و خطمشيهايي است كه به تصميمگيري اينكه نوع فعاليت كاربري اراضي چه باشد و در كجا رخ دهد، كمك ميكند ( وانلير، 1998 : 87). افزايش ميزان نابودي اراضـي مناسـب بـراي توليـد غـذا، توسعة شهري و صنعتي، كاهش پرشتاب در حاصلخيزي خاك بهواسطة فرسايش و آلودگي، موجب شده كه نياز بهاجـراي آمايش سرزمين بهصورت علمي و قابل پذيرش توسط اجتماع، بيشتر آشكار شود تا بهايجـاد بيشـترين فوايـد اجتمـاعي ـ اقتصادي و حفاظت زيستمحيطي در يك منطقه كمك كند ( هسل و ديگران، 2009 : 1166). با اينكه روشهاي مختلف با درجات متفاوتي از موفقيت براي آمايش سرزمين از سوي كشورهاي مختلف شـامل طبقـهبنـدي، خريـد حـق توسـعة ارزيابي مالياتهاي مختلف و ايجاد محدودههاي كشاورزي ايجاد شده است، اما اين روشها يا آييننامهاي هستند يا ديـد اقتصادي به طبيعت دارند كه بهدنبال حفظ زمينهاي مناسب براي كشاورزي هسـتند ( ميسـر و پيترسـون، 1982؛ والتـر، 1986). دانش ژئومورفولوژي يكي از شاخههاي علم جغرافياي طبيعـي اسـت كـه همـواره در حـل مشـكلات و مسـائل زيستمحيطي بشر تلاش مي كند. در اين راستا، شناسايي عوامل مؤثر در ساختار زيستي انسان و ارائهٔ راهكارهاي مناسب برای عمران و بهرهبرداری از محیط طبیعی، از وظایف مهم ژئوموفولوژیستهاست (نگارش، ۱۳۸۲: ۱۳۳). امـروزه نقـش كاربردي ژئومورفولوژي در طرحهاي عمراني و برنامهريزيهاي ملي و منطقهاي، مانند برنامهريـزي بـراي امنيـت راههـا ، ۲۰۰۷: ۱۹۴)، مخاطرات طبيعي (رضايي مقدم، ۱۳۸۴ و بلادپس، ۱۳۸۳: ۳۱)، خاکشناسي (معيني، ۱۳۸۵)، انواع (مقيمی، ۲۰۰۷: ۱۹۴)، مخاطرات طبيعی (رضايی مقدم، ۱۳۸۴ و بلادپس، ۱۳۸۳: ۳۱)، خاکشناسی (معينی، ۱۳۸۵)، انواع<br>مکان گزينیها (نگارش، ۱۳۸۲ و قنواتی، ۱۳۸۵) و نيز مطالعات آمايش سرزمين و تعيين انـواع قابليـت اراضــی (پـرورش، ۱۳۸۹؛ محمد اسماعیلی، ۱۳۸۳؛ ثروتی، ۱۳۸۹ و یمانی، ۱۳۸۸) پررنگتر شده و برای همه برنامهریزان محلی و منطقهای روشن و آشكار شده است. در اين پژوهش تلاش شده است تا بـه بررسـي و مقايسـهٔ دو مـدل فـائو و مـدل پارامتريـک ژئومورفولوژيكى كه براى تعيين قابليت كشت آبى اراضى منطقهٔ هرمزآباد استفاده شدهاند، پرداخته شود. درنهايت، بهترين و كارآترين مدل از ديد جنبههاى اقتصادى براى منطقهٔ مورد نظر معرفى و پيشنهاد شده است.

### **عه ة مورد مطالع گسترة**

پهنهٔ مطالعاتی در جنوب استان اصفهان، در شمال و شمال غرب شهرستان سمیرم واقع شده است. موقعیت نسبی منطقـه ۵۱ درجه و ۱۷ دقيقه تا ۵۱ درجه و ۴۰ دقيقه شرقي و ۳۱ درجه و ۳۹ دقيقه تا ۳۱ درجه و ۵۱ شـمالي اسـت (شـكل ۱). گسترهٔ مورد مطالعه وسعتی در حدود ۴۸۷ کیلومتر مربع دارد و از نظر توپوگرافی، شامل ارتفاعات در شــمال، دشـت پـای كوهي و دشت أبرفتي در جنوب است كه به رودخانهٔ گرمآباد منتهي ميشود. طبقهبندي اقليمي محدودهٔ مـورد مطالعـه از دو روش طبقهبندی آمبرژه و دومارتن، نشاندهندهٔ اقلیم بهروش آمبرژه نیمهخشک سرد و بهروش دومارتن، نیمـهخشـک است. ميانگين بارندگي سالانه منطقه ۵۲۷/۲ ميلي،تـر اسـت. ميـانگين دمـاي سـالانه ايسـتگاه منطقـه ۱۰/۴ درجـه و سردترين و گرم<code>ترين ماه سال، بهمن و مرداد با دماي ۳/۴ و ۲۰/۲ درجه هستند. منطقه با پوششي از خاکـهای کم</code>عمـق ليتوسل أهكي در ارتفاعات و خاكهاى نسبتاً عميق تا عميق از نوع خاكهاى سيروزم در نقاط پست پوشيده شده است.

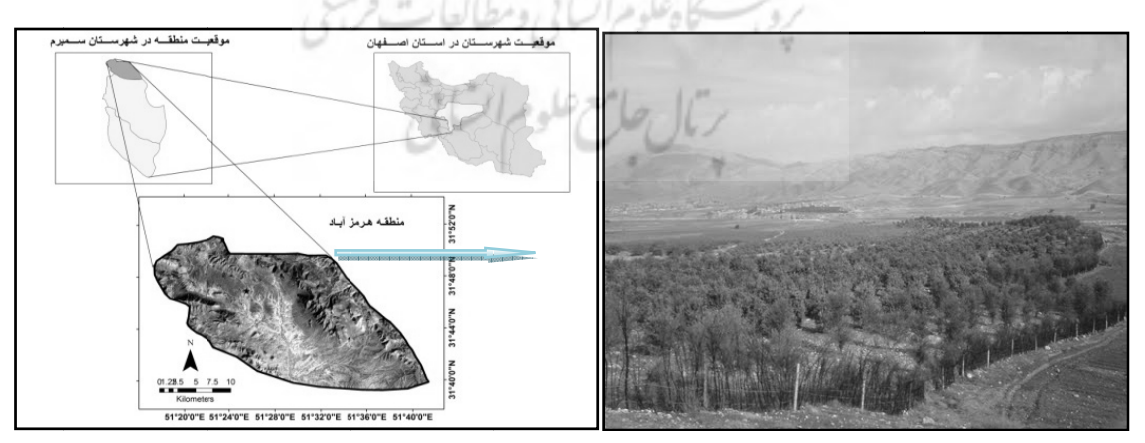

**ان در استان اصفها طقه مورد مطالعه كل 1 . موقعيت منط شكل**

### **و روشها مواد**

در راستای انجام این پژوهش، حجم قابل توجهی از دادههای رقومی و قیاسی مورد استفاده قرار گرفته است کـه اهــم آن به شرح ذيل است:

- ۱– دادهها و اطلاعات مربوط به پروفيلهاى حفر شده در منطقه، مانند عمق خاک، درصـد سـنگ<code>ريـزه، شـورى و</code> قلياييت خاك و بافت خاك؛
- ۲– نقشههای زمینشناسی ۱/۱۰۰۰۰۰ بروجن، نقشـههـای توپـوگرافی ۱/۲۵۰۰۰ و تصـاویر مـاهوارهای لندسـت 20؛ وط به سال 002 +ETM مربو
	- ۳– دادههای پیمایشی مشتمل بر تعیین و کنترل کاربری اراضی، واحدهای ارضی و واحدهای کاری منطقه.

روش بهكار رفته براى انجام اين پژوهش ميدانى ــ توصيفى، تحليلى است. براى ايـن امـر، دادههـاى مـورد نيــاز از برداشتهای میدانی، شامل حفر پروفیل و تجزیه و تحلیل خاکها در آزمایشگاه، بههمراه دادههـایی همچــون نقشــههــا، تهيه و پس از رقوميسازي، پردازش اوليه براي ايجاد پايگــاه دادههــاي مكــاني در محــيط ARC GIS روي آنهــا انجــام گرفت. سپس اين دادهها بهوسيلهٔ دو مدل ارزيابي قابليت بهروش ايراني فائو و مدل پارامتريک ژئومورفولوژيکي (بر اساس وزندهی با مدل فرآيند تحليل سلسلهمراتبی (AHP)) تجزيه و تحليل شدند. ابتدا دادههای بهدستآمده از پيمايش هـای ميدانى و آزمايشگاهى با استفاده از روش ارزيابى اراضى` براى كشت آبى و ساير انواع استفادههاى ارضــى، بــراى تعيـين میدانی و اَزمایشگاهی با استفاده از روش ارزیابی اراضی` برای کشت آبی و سایر انواع استفادههای ارضـی، بـرای تعیـین<br>قابلیت کشت آبی منطقه اسـتفاده شـد. ایـن روش بـا در نظـر گـرفتن خصوصـیتهـای مختلـف خـاک و توپـوگرافی و محدوديتهاى فعلى، اراضى را براى استفادههاي مختلف در شش كلاس با محدوديتهايي از كم تا زياد قـرار مـىدهـد. سپس با توجه به پيچيدگى مدل و صرف هزينه و زمان زياد، در ادامه از مدل پارامتريک ژئومورفولوژيکى با دادههايى کـه بهأساني در دسترس هستند، به تعيين قابليت براي كشت أبي در منطقه اقدام شد (شكل ۲).

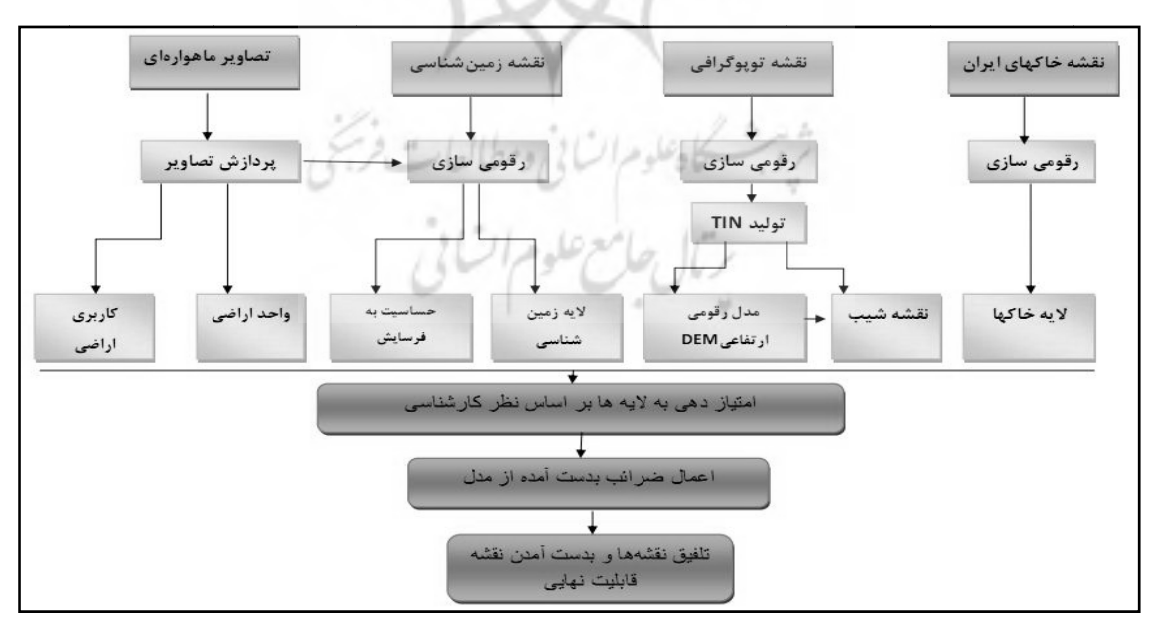

**ك هروش پارامتريك ية نقشه قابليت به كل 2. مراحل تهي شك**

ـــــــــــــــ

ـــــــــــــــ

ــــــــــــــ

ــــــــــــــ

ـــــــ

ــــــ

ــــــــــــــ

ــــــــــــــ

ــــــــــــــ

۰۱. اين روش را كارشناسان فائو و كارشناسان ايراني در سال ۱۹۵۴ پايهگذاري كردند و در سال ۱۹۷۰، بهصـورت نشـريهٔ شـماره ۲۰۵ مؤسسـهٔ تحقيقات خاک و آب منتشر شد.

#### **يافتههاي پژوهش**

### **مدل ارزيابي قابليت بهروش ايراني فائو**

نخستين گام در مطالعات قابليت اراضي، تعيين واحدهاي كاري است. بدون داشتن واحـدهاي كـاري مشـخص و دقيـق، هرگز نمی¤وان به نتايج مطلوب مورد نظر دست يافت. وابستگی شديد پدوژنز<sup>٬</sup> به مورفوژنز<sup>۲</sup> در مورفوسيسـتمهـا بـا ابعـاد فضايي، درجه همگني و رفتار فرسايشي متفاوت، ضرورت توجه به واحدهاي ژئومورفولوژي را بهعنوان واحد كار در همـه مراحل مطالعات خاك، شامل شناسايي و طبقهبندي، ارزيابي شدت و مديريت كاربريها، كـاملاً تأييـد مـيكنـد (اونـق و نهتايي، 1383 : 158). در اين پژوهش منطقة مورد مطالعـه، بـر اسـاس نقشـة منـابع ارضـي 1:50000 موجـود در مركـز تحقيقات كشاورزي و منابع طبيعي استان اصفهان به زيرواحدهايي تقسيم شد. ملاك تقسيمبندي در اين نوع نقشهها بـر اساس عوامل توپوگرافي، شيب و جهت شيب است كه بر اين اساس گسترة مطالعاتي ما ابتدا به واحـد ژئومورفولـوژيكي، كوه، تپه، فلاتها و دشت آبرفتي دامنهاي تفكيك شد، سپس براي تفكيك دقيق واحدهاي كاري از نقشة كاربري اراضي و نقشهٔ فرسايش منطقه استفاده شد و با همپوشاني <sup>۳</sup> لايهٔ مربوط به واحدهاي ژئومورفولوژي و لايهٔ كاربري اراضي و نقشهٔ فرسايش، لايهٔ جديد (واحدهاي كاري منطقه) بهدست آمد كه حاصل همپوشاني اين لايهها، بهوجود آمدن ١٣ واحد كاري همگن است كه در شكل 3( ) آمده است.

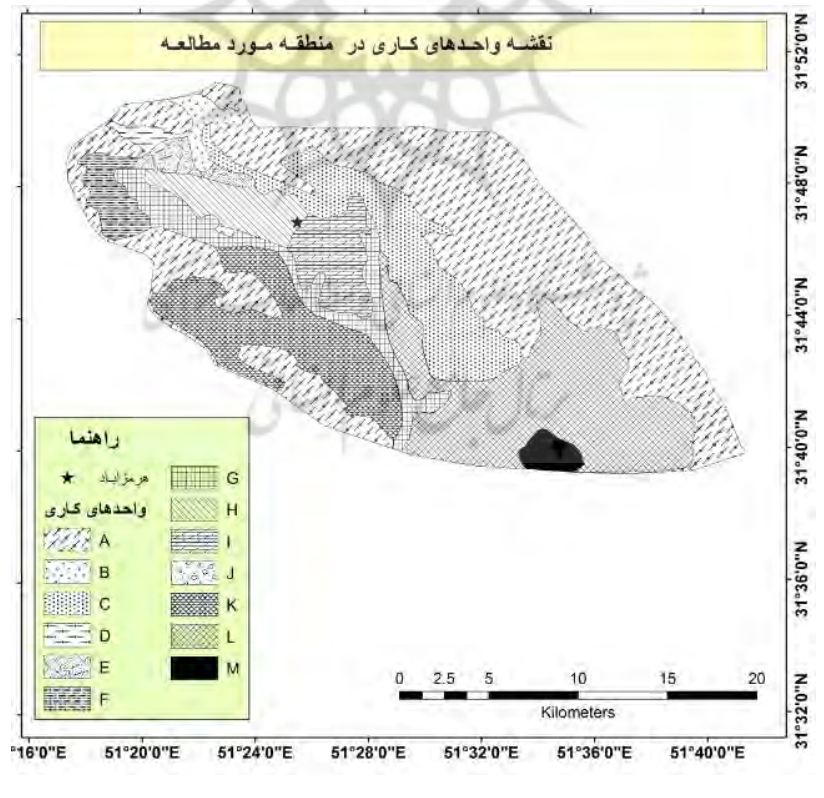

**شكل 3. نقشه واحدهاي كاري منطقه براي مدل فائو** 

ــــــــــــــــــــــــــــــــــــــــــــــــــــــــــــــــــــــــــــــــــــــــــــــــــــــــ

- 1. Pedogenesis
- 2. Morphogenesis
- 3. Overly

بعد از تعيين واحدهاي كاري منطقه، اقدام به حفر پروفيل در هر واحد كاري شد و بـا برداشـت نمونـه از لايـههـاي مختلف خاك و انجام تجزيه و تحليلهاي آزمايشگاهي روي نمونههاي برداشـت شـده در منطقـه، دادههـاي مـورد نيـاز استخراج شد. دادههاي مورد نياز مدل فائو شامل چهار گروه داده شامل: دادههاي مربوط به محدوديتهاي خـاک (ماننـد عمق خاك، ميزان سنگريزه)، محدوديت شوري و قلياييت، محدوديتهاي زهكشي و محدوديتهاي توپوگرافي هسـتند كه در شكل شماره 4 نشان داده شده است.

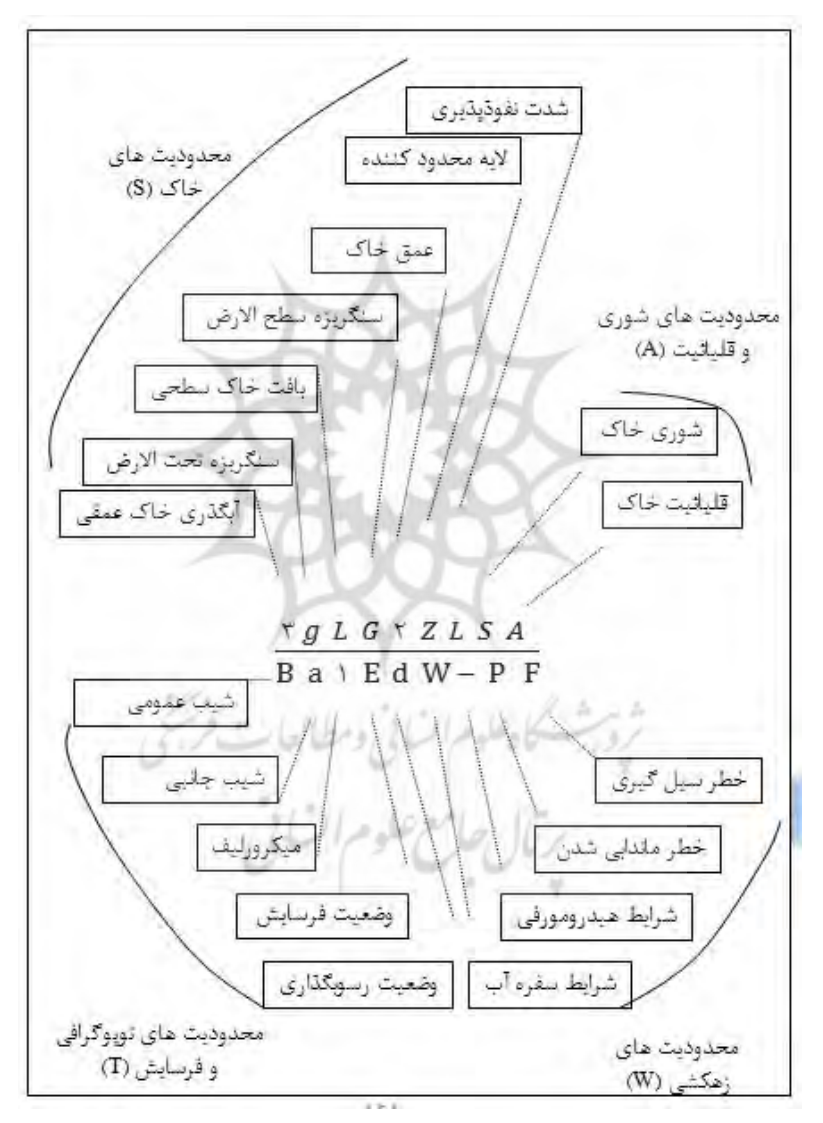

**شكل 4. فرمول محدوديت و عوامل هجدهگانه براي كشت آبي در مدل فائو**  ( مؤسسة آب وخاك، 1368)

بعد از قرارگيري دادههاي محدوديتهاي چهارگانه در مدل ارائهشده، بـراي هـر واحـد كـاري بـا توجـه بـه ميـزان محدوديت هر كدام از عوامل هجدهگانه، كلاس محدوديت هر واحد كاري محاسبه ميشود. كـلاسهـاي محـدوديت در مدل فائو شامل شش كلاس بهشرح زير است:  **اراضي كلاس يك :** اراضي قابل كشت، بدون هيچگونه محدوديت و بسيار مرغوب براي زراعت آبي. اين زمينها داراي خاك بسيار عميق، قابليت نفوذ متوسط تا سريع، بافت متوسط بدون نمك، سنگريزه، پستي و بلندي و فرسايش هستند.

**اراضي كلاس دو :** اراضي قابل كشتي هستند با محدوديتهاي كم و مناسب براي زراعت آبي. محدوديت اين طبقـه در واحدهاي منطقه مربوط به محدوديت از نوع خاك ميشود.

**اراضي كلاس سه :** اراضي نسبتاً قابل كشت كه براي زراعت آبي داراي محدوديتهاي نسبي زياد است. محدوديت اين طبقه در واحدهاي فوق، مربوط به محدوديت از نوع خاك و توپوگرافي است .

**اراضي كلاس چهار :** اراضي با قابليت محدود براي آبياري و كشت آبي . داراي مشكلات و محدوديتهايي است كه اين مربوط به عوامل توپوگرافي و فرسايش ميشود.

ا**راضي كلاس پنج :** اراضي با قابليت كشت نامشخص. اين اراضي داراي محـدوديتهـاي شـديدي در شـرايط كنـوني هستند . شايد بتوان اين محدوديتها را كاهش داد يا از بين برد، به شرط آنكه نيا امر از لحاظ اقتصادي مقرون به صرفه باشد.

**اراضي كلاس شش:** اراضي غير قابل كشت براي هر نوع زراعت آبي كه داراي مشكلات و محدوديتهاي بسيار زيادي است. در شرايط كنوني اصلاح آن غير ممكن بوده و به صرفه نيست. محدوديت اصلي در اين كلاس در منطقـه، مربـوط به عوامل توپوگرافي و شيب ميشود.

| درصد مساحت       | مساحت به هکتار     | کلاس های اراضی |  |
|------------------|--------------------|----------------|--|
| ۱۱               | $\Delta$ ۳۵۷       | <b>IIS</b>     |  |
| $Y/\tau$         | $Y\Delta - 5/F$    | <b>IIST</b>    |  |
| $\Delta/\Lambda$ | <b>FAVT/V</b>      | <b>IIIS</b>    |  |
| YY/Y             | $P(\Delta\Lambda)$ | <b>IIIST</b>   |  |
| ٢٧               | 14169              | <b>IVT</b>     |  |
| ۳۵               | ۱۷۰۴۵              | VIT            |  |

**جدول 1. كلاسهاي محدوديت براي كشت آبي در منطقه مورد مطالعه** 

با توجه به نتايج بهدستآمده از مدل كه در جدول شماره 1 نمايش داده شده است، 2/ 18 درصد از اراضي مورد نظر در كلاس دو در اراضي قابل كشت با محدوديتهاي كم و مناسب براي زراعت آبي قـرار دارنـد كـه ايـن محـدوديتهـا مربوط به محدوديت توپوگرافي و خاك ميشود. ايـن اراضـي از نظـر جغرافيـايي در مركـز پهنـة مطالعـاتي و در اطـراف رودخانه، شامل آبرفتهاي رودخانهاي قرار دارند. اين كلاس هم ني طور از نظر ژئومورفولـوژيكي در واحـد اراضـي چهـار، شامل دشتهاي آبرفتي قرار گرفتهاند. 35 درصد از اراضي مورد مطالعه نيز در محدودة اراضي كلاس چهار ( اراضـي غيـر قابل كشت) قرار دارند. اين اراضي از نظر ژئومورفولوژيكي منطبق بر واحدهاي شماره 1 و ( 2 تپهكوهها و هاي مرتفع بـا پوشش خاكي كمعمق) هستند. در كل حدود 62 درصد از اراضي در كلاسهاي با محدوديت بـالا (كـلاسهـاي پـنج و شش) قرار دارند. محدوديت اصلي اين كلاسها در منطقه مربوط به محدوديتهاي توپوگرافي است. اين اراضـي از نظـر جغرافيايي در قسمتهاي شمالي و ارتفاعات جنوب غربي منطبق هستند. درنهايت، نقشة قابليت كشت آبي بهوسيلة مـدل فوق با توجه به محدوديتهاي بيانشده، براي واحدهاي كاري در محيط GIS ARC محاسبه دش ( شكل 5 ).

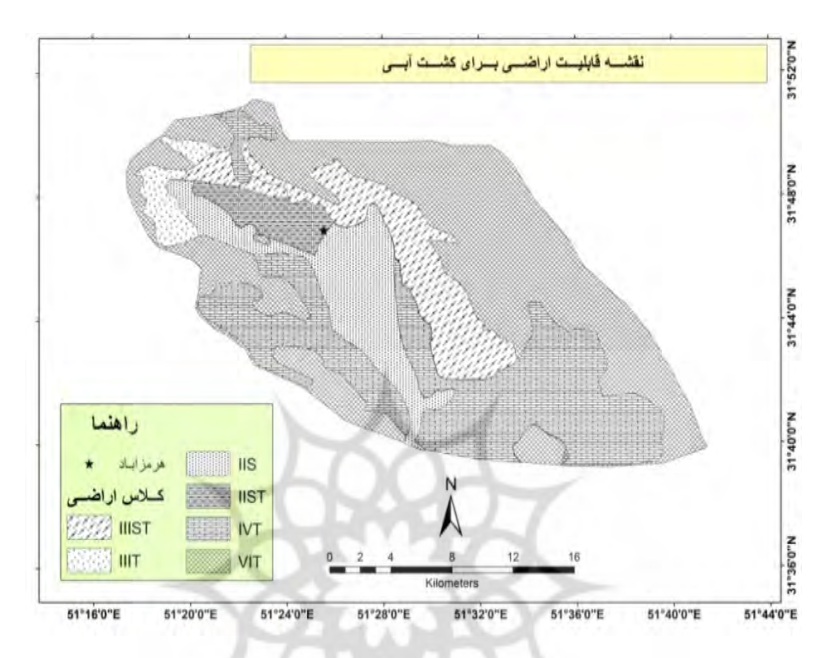

**شكل 5. نقشة قابليت اراضي براي كشت آبي منطقة مورد مطالعه با توجه به مدل فائو** 

# **مدل پارامتريك ژئومورفولوژيكي**

سيستمهاي كاربري اراضي از لحاظ عملكرد پيچيده هستند، براي مثـال بسـياري از عوامـل اقليمـي، ژئومورفولـوژيكي و خاكشناسي، بر چگونگي استفاده از زمين اثر ميگذارند (لوكز، ١٩٧٧: ٧٩). تقسيمبندي سطح زمين به نواحي مشخص و درجهبندي اين نواحي برحسب ميزان عوامل مؤثر بر كشاورزي، يك نوع پهنهبندي براي تعيـين قابليـت زراعـي بـهشـمار ميرود ( يماني و همكاران، 1388). روش بهكار رفته براي ارزيابي و پهنهبندي قابليت كشاورزي در منطقة مـورد مطالعـه، روش فرآيند تحليل سلسلهمراتبي ( AHP ( است كه يكي از جامعترين سيستمهاي طراحي شده بـراي تصـميمگيـري بـا معيارهاي چندگانه است. در اين روش، افزونبر امكان فرمولهكردن مسائل بهصورت سلسلهمراتبي، امكان در نظر گـرفتن معيارهاي مختلف كمّي و كيفي دربارة موضوع يا مسئلة مـورد نظـر نيـز وجـود دارد (قنـواتي، ١٣٨۵). در فرآينـد تحليـل سلسلهمراتبي عناصر هر سطح نسبت به عناصر مربوط به خود در سطح بالاتر، بهصورت زوجي مقايسـهشـده و وزن آنهـا محاسبه ميشود. اين وزنها را وزن نسبي مينامند. سپس با تلفيق وزنهـاي نسـبي، وزن نهـايي هـر گزينـه مشـخص ميشود. كليه قضاوتها بهصورت زوجي مقايسه و انجام ميشود و در انتخاب راهبردها از مشاركت گروهي نظاممنـد نيـز استفاده ميشود. اين روش همچنين ميزان ناسازگاري و سازگاري تصميم را نشان ميدهد و از يك مبناي نظري قوي كه بر اساس اصول بديهي پايهگذاري شده، برخوردار است (قدسي پور، ١٣٨١: ٢٢٠). فرآينـد تحليـل سلسـلهمراتبـي در سـه مرحله انجام ميگيرد:

الف) ايجاد درخت سلسلهمراتبي؛

- ب) مقايسهٔ زوجي؛
- ج) محاسبهٔ وزنها.

در اين پژوهش تمام اين مراحل توسط نرمافزار Expert Choice انجام گرفته است. شكل شماره ۶ وزن معيارهـا را در خروجی مقايسههای زوجی نشان میدهد. برای انجام روش فرآينـد تحليـل سلسـلهمراتبـی از هفـت معيـار: شـيب، حساسيت به فرسايش، خاک، واحدهای اراضی، زمينشناسی، ارتفاع و کاربری اراضی استفاده شده است.

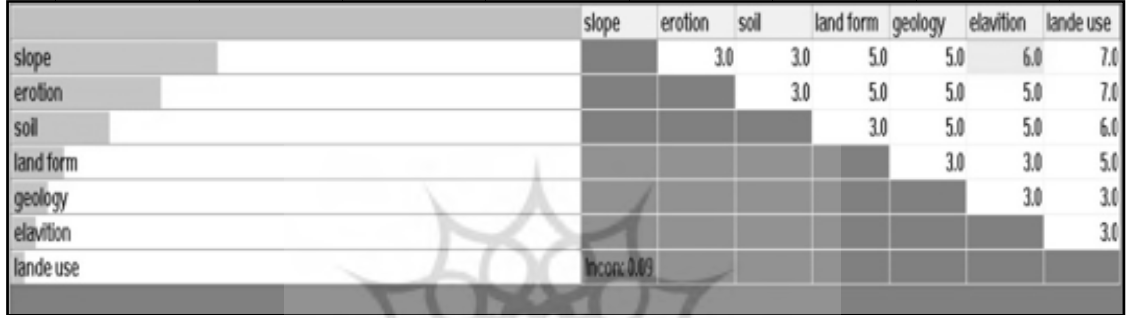

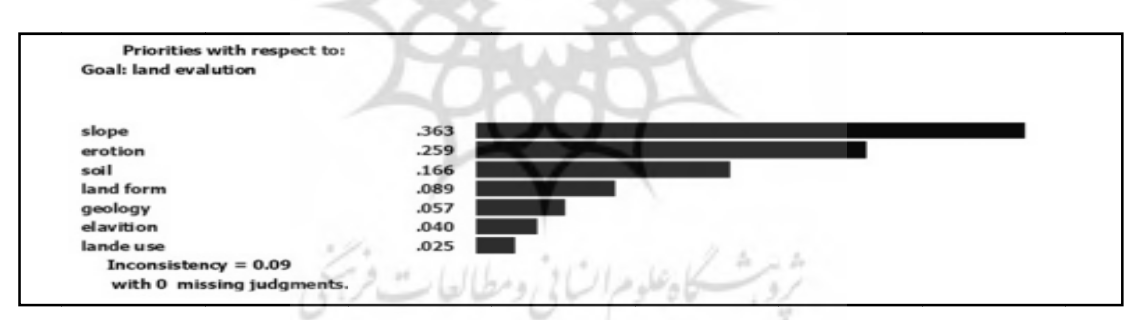

 **Expert C رم افزار Choice ارها در خروجي نر ن هر كي از معيا شكل 6. وزن**

در مرحلهٔ بعدي، پس از مقايسهٔ زوجي معيارها و تعيين وزن و تعيين اولويتهـا در محـيط ARC GIS، تـكـتـك لایهها را ابتدا طبقهبندی کرده و سپس بر اساس نظر کارشناسی و مشخصات منطقه، به هـر یـک از طبقـات امتیــازی از يک تا صفر تعلق گرفته است. اين امتيازدهي به اين دليل است که لايههای درونی هر معيار، از خود رفتار يکســانی را در رابطه با هدف نشان نم<u>ي</u>دهند.

#### **فاده ي مورد استفا لايههاي**

**لايه ارتفاع:** اين لايه از نقشههاى ١:٢۵٠٠٠ رقومى سازمان نقشهبردارى دريافت شده است. با توجه بــه فاصــلهٔ طبقــات ارتفاعي منطقه و وجود اراضي سنگي و پُرشيب در ارتفاعات بالا، اين لايه بـه چهـار كـلاس در GIS طبقـهبنـدي و هـر كلاس امتيازدهي شد (جدول ٢).

| وزن لايه در (AHP) | امتياز طبقات    | كلاس&ا                                                 | معيار           |
|-------------------|-----------------|--------------------------------------------------------|-----------------|
| $\cdot/\cdot$ ۴   | $\cdot/\Delta$  | $555 - 50 - 70 - 1$                                    |                 |
|                   | $\cdot$ /۲۸     | $\mathsf{Ya}\cdots\mathsf{YYa}\cdots$                  |                 |
|                   | .7157           | $\mathsf{YV}\mathsf{a}\cdot\mathsf{-}\mathsf{Y}\cdots$ | ارتفاع<br>(متر) |
|                   | $\cdot/\cdot$ Y | $T \cdot \cdot \cdot - T T Y$                          |                 |

**جدول 2. امتيازهاي تعيين شده براي طبقات ارتفاع** 

**خاك:** براي جداسازي اين لايه از نقشة خاكهـاي كشـور اسـتفاده شـده اسـت. خـاك هـاي سـيروزم منطقـه، بـهدليـل تكامليافتگي و عمق مناسب، بهترين كلاسها شمرده ميشوند. خاكهاي رسوبي با ،بافت ريز از دسته خاكهاي جـوان فاقد افقهاي مشخص محسوب ميشوند ( باقرنژاد، 1386 : 56). اين خاك كه بخش كوچكي از منطقه را پوشش ميدهد. خاك&اي درشتبافت، مانند ليتوسلها با وجود تخلخل پايين، داراي خلل و فرج بالايي هستند (بايبـوردي، ١٣٧٢: ٣٠)؛ ولي اين خاكها، اغلب در مناطق كوهستاني و شيبدار بهوجود ميآيند، هب ندرت تكامل يافتهاند و عمق بسيار كمي دارنـد (كردواني، 1385 : 306). به همين دليل امتياز پاييني براي اين نوع خاكها اعمال شده است ( جدول 3 ).

**جدول .3 امتيازهاي تعيين شده براي طبقات مختلف خاك** 

| وزن لايه در (AHP) | امتياز طبقات | كلاس ها                             | معيار |
|-------------------|--------------|-------------------------------------|-------|
|                   | .19          | خاکهای سیروزم                       |       |
| .189              |              | خاکهای رسوبی بافت ریز               | خاک   |
|                   |              | لیتوسل آهکی در ناحیه خاکهای قهوه ای |       |

**ژئومورفولوژي منطقه ( واحدهاي اراضي) :** اين لايه با استفاده از تصاوير ماهوارة ETM ةو نقش توپـوگرافي و بازديـد ميداني تهيه شد. سپس لايههاي رقومي توليـد شـده در محـيط GIS ARC كلاسـهبنـدي شـدند . بيشـترين امتيـاز بـه دشتهاي آبرفتي و كمترين امتياز به كوهها اختصاص داده شد.

| وزن لايه در(AHP) | امتياز طبقات           | كلاس ها                | معيار         |
|------------------|------------------------|------------------------|---------------|
|                  |                        | واحد ١ شامل كوهها      |               |
| . / . A9         |                        | واحد ٢ شامل تيهها      | واحدهاى اراضى |
|                  | $\cdot/\gamma$         | واحد ٣ شامل فلاتها     |               |
|                  | $\cdot/\lambda\lambda$ | واحد ۴ شامل دشت آبرفتی |               |

**جدول 4. امتيازهاي تعيين شده براي زيرلايههاي ژئومورفولوژي** 

**زمينشناسي:** اين لايه از نقشههاي زمينشناسي 1:100000 سـازمان زمـينشناسـي كشـور اسـتخراج شـد. ليتولـوژي، مهمترين عامل نفوذ و تشكيل سفرههاي آب زيرزميني بهشمار مـيرود. نزديـك بـه 90 درصـد سـفرههـاي آب دنيـا در نهشتههاي آبرفتي تشكيل ميشوند ( نخعي، 1388 : 73)، به همـين دليـل بيشـترين امتيـاز روي ايـن لايـه اعمـال شـد. سنگهاي رسوبي مانند، شيلها و سنگهاي آهكي سختشده، لايههاي خاكي و نفوذپذير خوبي را تشـكيل نمـي ددهنـ (صفوي، 1388 : 377)، به همين دليل كمترين امتياز روي اين لايه اعمال شده است.

| وزن لايه در (AHP)     | امتياز طبقات          | كلاس&ا                           | معيار      |
|-----------------------|-----------------------|----------------------------------|------------|
|                       | $\cdot$ /۴            | أبرفت و تراس های رودخانهای       |            |
|                       | $\cdot$ /۳۴           | سنگهای آهکی تقریباً خالص         | زمینشناسی  |
| $\cdot/\cdot\Delta V$ | $\cdot/\gamma\gamma$  | سنگهای آهکی با میان لایههای مارن | (سنگشناسی) |
|                       | $\cdot/\cdot\Delta V$ | سنگ آهک کنگلومرا و ماسه سنگ      |            |
|                       | $\cdot/\cdot\tau$     | شيلها                            |            |

**جدول 5. امتيازهاي تعيين شده براي طبقات زمين شناسي** 

**شيب:** شيب يكي از عوامل كنترلكننده نفوذ شمرده ميشود؛ بدين گونه كه در شيب زياد، آب باران بهسرعت جاريشده و فرصت نفوذ نخواهد داشت، همينطور امكان باقي ماندن خاك با ضخامت زياد فراهم نبوده و امكان رويش گياهان نيز وجود ندارد كه اين موارد توليد رواناب و عدم نفوذ و نگهداشت آب را بههمراه خواهد داشت ( عباديان، :1381 130).

| وزن لايه در(AHP) | امتياز طبقات     | كلاس ها          | معيار      |
|------------------|------------------|------------------|------------|
| $\cdot$ /٣۶٣     | $\cdot/\cdot$ ۴۷ | $\lambda$        |            |
|                  | .440             | $\Delta-\lambda$ | شيب (درجه) |
|                  | $\cdot$ /٢۵٢     | $Y-\Delta$       |            |
|                  | .19.1            | $\leftarrow$     |            |

**جدول 6. امتيازهاي تعيين شده براي طبقات مختلف شيب** 

**حساسيت به فرسايش:** نقشة حساسيت به فرسايش منطقه با استفاده از تصاوير مـاهوارهاي و نقشـة زمـينشناسـي در محيط ARC GIS تهيه شد. در امتيازدهي به اين لايه، تلاش بر اين است كه مناطق حساس به فرسايش مد نظـر قـرار گيرند تا حد امكان از تغيير سيماي آن جلوگيري بهعمل آمده و از فرسايش بيشتر منطقه كاسته شود.

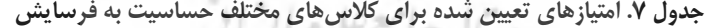

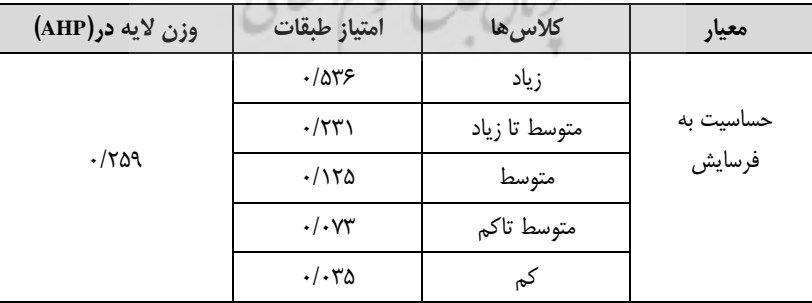

**كاربري اراضي:** كاربري فعلي اراضي، يكي از لايههاي مهم در تعيين قابليت منطقـه شـمرده مـيشـود. تغييـر كـاربري كشاورزي فعلي منطقه، بهدليل مالكيت خصوصي منطقه امكانپذير نيست و نيز تغيير كاربري زمينهاي مرتعـي، اگـر بـر اساس اصول تعيين قابليت انجام نگيرد، به تخريب خاك و فرسـايش در منطقـه منجـر مـيشـود. ايـن لايـه از تصـاوير ماهوارهاي تهيه شد.

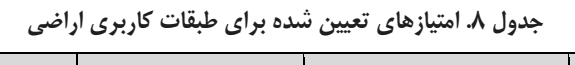

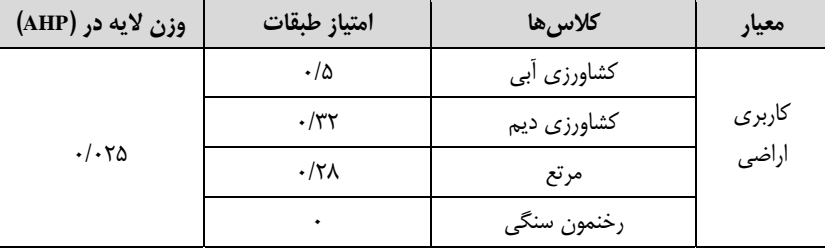

در نهايت، لايههاي تهيهشده در محيط GIS ARC توسط مدل پيشنهادي كـه در زيـر نشـان داده شـده اسـت در وزنهاي بهدست آمده از تحليل سلسلهمراتبي ضرب شده و پهنههاي داراي قابليت كشاورزي مشخص شدند ( شكل 7 ).  $LCM = (Lw \times Lr) + (Ew \times Fr) + (Sw \times Sr) + (LUw \times LUr) + (LUEw \times LUF) + (SLw \times SLr)$  $+(Rw \times Rr)$ 

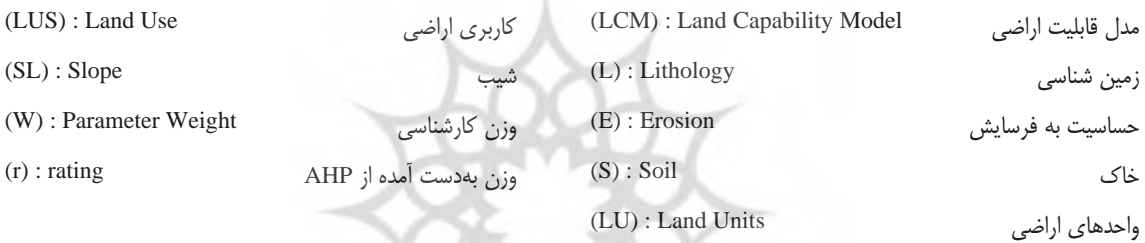

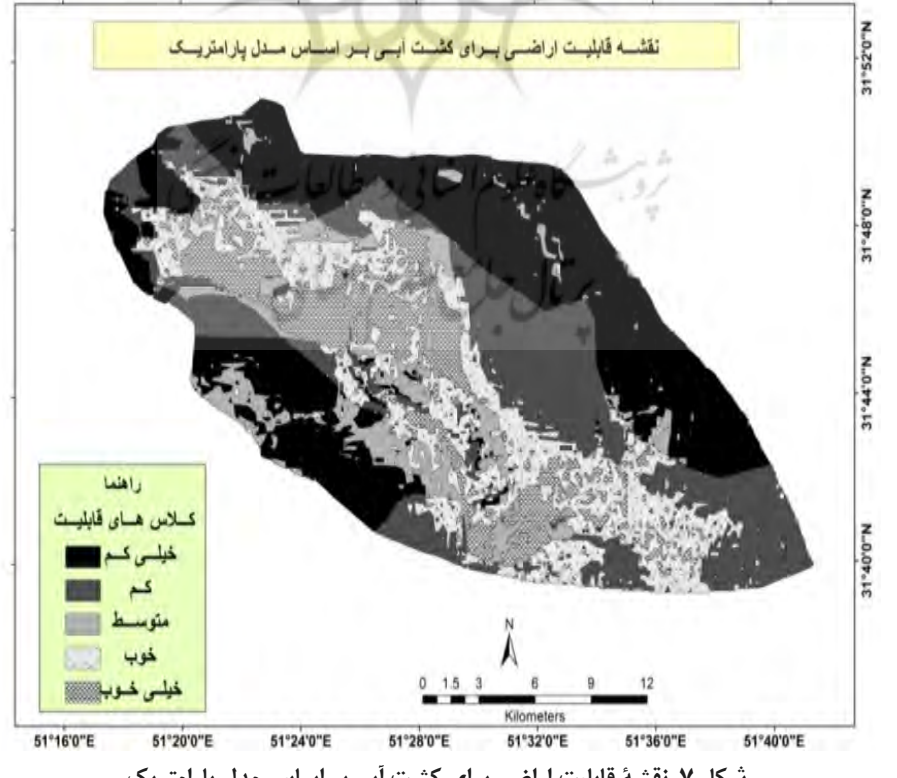

**شكل 7. نقشة قابليت اراضي براي كشت آبي بر اساس مدل پارامتريك** 

| درصد مساحت                      | مساحت به هکتار             | کلاس@ای اراضی |
|---------------------------------|----------------------------|---------------|
| $\mathbf{Y} \cdot / \mathbf{Y}$ | $1490 - 9$                 | خیلی کم       |
| ۲۶                              | 12882                      |               |
| $\frac{1}{\sqrt{2}}$            | $\Delta$ 99./1             | متوسط         |
| ۱۶۱۴                            | $Y915/\lambda$             | خوب           |
| ۱۴۱۶                            | $Y \setminus \cdot / \tau$ | خیلی خوب      |

**جدول 9. كلاسهاي قابليت براي كشت آبي در منطقة مورد مطالعه با توجه به مدل پارامتريك** 

با توجه به نتايج بهدستآمده از مدل كه در جدول شماره 9 نمايش داده شده است، 6/ 14 درصد از اراضي مورد نظر در اراضي كـلاس خيلـي خـوب (اراضـي بـا محـدوديتهـاي كـم بـراي زراعـت آبـي) قـرار دارد. ايـن كـلاس از نظـر ژئومورفولوژيكي در دشتهاي آبرفتي قرار گرفتهاند. 7/ 30 درصد از اراضي مورد مطالعه نيـز در محـدودة اراضـي كـلاس خيلي ضعيف شامل اراضي غير قابل كشت قرار دارند. اين اراضي از نظر ژئومورفولوژيكي منطبق بر واحدهاي شـماره 1 و ( 2 تپهكوهها و هاي مرتفع با پوشش خاكي كمعمق) قرار دارند. دركل، حدود 7/ 56 درصد از اراضـي در كـلاسهـاي بـا محدوديت بالا قرار گرفتهاند. در مرحله آخر، براي تعيين كارايي و يا عدم كارايي، دو مدل فـائو و پارامتريـك بـا يكـديگر همپوشاني شدند (شكل ۸). نتايج نشان داد كه خروجي دو مدل براي قابليت كشـاورزي، داراي ۸۶ درصـد همپوشـاني در كلاس هاي با محدوديت يكسان هستند. اين درصد همپوشاني بالا مي تواند نشان دهندهٔ كـارايي مـدل پارامتريـك بـراي منطقه بوده و از آن در شرايط مشابه استفاده كرد.

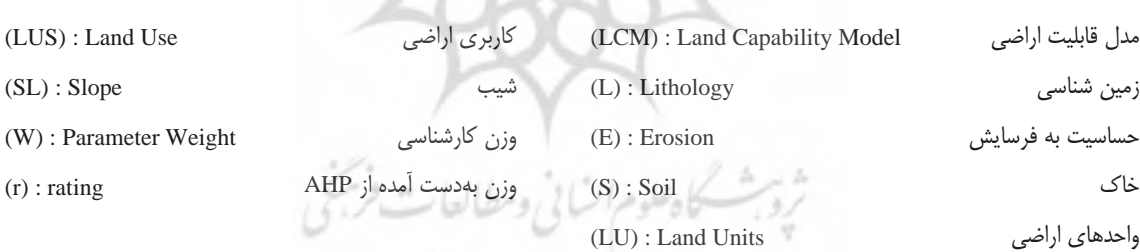

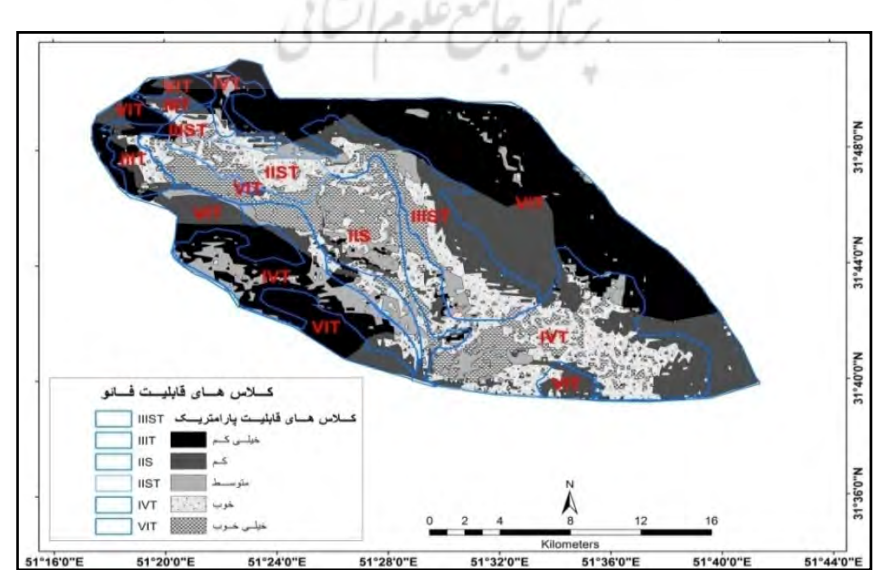

 **شكل 8. نقشة همپوشاني قابليت كشت آبي در دو مدل فائو و پارامتريك** 

## **بحث و نتيجهگيري**

شما بايد به فرزندان خود بياموزيد كه زمين زير پاي آنان، خاكستر پدر بزرگ آنان است، پس بايد به زمين خـود احتـرام و تكريم كنند و به فرزندان خود بگويند كه زمين مادر آنان است. آن چه براي زمين اتفاق بيفتد، براي فرزنـدان زمـين هـم اتفاق خواهد افتاد (سياتل،١٨۵۴). استفاده نادرست از سرزمين دست به دست مديريت غلط و روش هـاي نادرسـت بهـره-برداري و نگاه منفعت طلبانه يك سويه به طبيعت، زمينه كاهش منابع و استفاده غير منطقي انسان از سـرزمين را فـراهم ميكند. ارزيابي اراضي براي تعيين كاربري مناسب براي زمين بكار ميرود و امتياز ويژه آن به اين است كه بـين ارزيـابي كيفي، كه بر اساس قضاوت كارشناس است و ارزيابي كمي، كه بر اساس مراحل از پيش تعيـين شـده (مـدل) اسـت قـرار ميگيرد. در برنامههاي توسعه اراضي، ارزيابي به عنوان حلقه حياتي مابين مطالعات شناخت منابع و تصميمگيري در مورد برنامهريزي اراضي عمل ميكند. نتايج تصميمات پس از ارزيابي ميتواند به اجراي پروژه يا ساير تصميمگيريهاي توسعه بيانجامد. در اين تحقيق سعي گرديد به خاطر در دسترس بودن بعضي از لايههاي اطلاعاتي مانند: نقشههاي توپـوگرافي، تصاوير ماهوارهاي، نقشه خاك مدلي پارامتريك كه نتايج ارزيابي اراضي را در زمان و هزينه كمتري در اختيار محقق قرار ميدهند، آزمايش گردد. بدين منظور بعد از محاسبه قابليت اراضي به وسيله مدل فائو، مدل پارامتريك AHP بـه وسـيله لايههاي نامبرده براي قابليت كشاورزي محاسبه گرديد. نتايج نشان دادند كه خروجي دو مـدل بـراي قابليـت كشـاورزي داراي 86 درصد همپوشاني ميباشند.

#### **منابع**

ق**رآن كريم،** سوره رعد، آيه چهارم، ترجمه الهي قمشهاي، ١٣٨٠، قم: انتشارات فاطمه زهرا.

اونــق، م.؛ نهتــايي، م ( . 1383 )، **رابطــه واحــدهاي ژئومورفولــوژي و فرســايش و توليــد رســوب در حوضــه آبخيــز كاشيدار(گرگانرود)**، مجله علوم كشاورزي و منابع طبيعي، سال يازدهم، شماره اول، صص.157-170

باقرنژاد، م ( . 1386 )، **جغرافياي خاكهاي ايران و جهان**، ويرايش دوم، شيراز: انتشارات دانشگاه شيراز.

بايبوردي، م ( . 1372)**، فيزيك خاك،** چاپ پنجم، تهران: انتشارات دانشگاه تهران.

- پرورش ، ح.؛ دهقاني، م.؛ نوحهگر، الـف. (1389 )، **مقايسه روش آمايش فيزيكي ( ژئومورفولوژي) و روش آمـايش سـرزمين جهت ارزيابي توان اكولوژيكي حوضه آبخيز نساء در استان هرمزگان**، مجله آمايش سرزمين، دانشگاه تهران، سـال دوم، شماره دوم، صص .27-50.
- ثروتي، م. ص، اسلاميفرد، ( . 1389 )، **نقش ويژگيهاي ژئومرفولوژيك و ساختاري برآمايش منطقه فسا با استفاده از GIS**، فصلنامه جغرافياي انساني، سال دوم، شماره ٣، صص. ٩۶-٧٣.
- رضايي مقدم، م. و اسماعيلي، ر ( . 1384 )، **بررسي آثار ژئومورفولوژيكي سيلاب در حوضه رييس كلا : البـرز شـمالي**، مـدرس علوم انساني، سال نهم، شماره . 4

صفوي، ح ( . 1388 )، **هيدرولوژي مهندسي**، ويرايش دوم، اصفهان: انتشارات اركان دانش.

عبادیان، س. (۱۳۸۱)، عوامل مؤثر در ارزیابی آبهای کارستی کوههای گر و بزم فیروز در اسـتان فــارس بــا اســتفاده از **اطلاعات رقمي ماهوارهاي و روشهاي سنجش از دور و سيستم اطلاعات جغرافيايي،** پايان نامه كارشناسي ارشد به راهنمايي محمد زارع ، دانشگاه شيراز،گروه زمينشناسي.

قدسيپور، ح ( . 1381 )، **فرآيند تحليل سلسله مراتبي ( AHP(**، چاپ سوم، تهران : انتشارات دانشگاه امير كبير.

قنواتي، ع.؛ سرخي، و. (1385 )، **مكانيابي محل دفن بهداشـتي مـواد زائـد جامـد شـهري بـا اسـتفاده از روش تحليـل سلسهمراتبي (نمونه موردي : شهر آبدانان)**، فصل نامه جغرافيايي سرزمين، شماره،11 صص . .67-78

كردواني، پ. (۱۳۸۵)، **جغرافياي خاكها**، چاپ نهم، تهران: انتشارات دانشگاه تهران.

محمداسماعيلي، ز . و محمودي، ف ( . 1383 **)، هيدروژئومورفولوژي كاشان و اثرات آن در آمايش سرزمين ( با كاربرد تكنيك GIS(،** پژوهشهاي جغرافيايي، شماره ،48 صص . .159-172

مخدوم، م ( . 1380 )، **شالوده آمايش سرزمين**، تهران: انتشارات دانشگاه تهران.

معيني، الف.؛ جعفري، م.؛ سلاجقه، ع.؛ فيضنيا، س.؛ سرمرديان، ف ( . 1385 )، **بررسي امكان اسـتفاده از روش ژئومورفولـوژي براي مطالعات خاك شناسي در منابع طبيعي**، منابع طبيعي ايران، دوره ،59 شماره ،3 صص . 577 - .569

نخعي، م ( . 1388 )، **مقدمهاي بر آبهاي زيرزميني**، چاپ اول، تهران: انتشارات آراد كتاب.

- نگارش، ح ( . 1382 )، **كاربرد ژئومورفولوژي در مكانگزيني شهرها و پيامدهاي آن**، جغرافيا و توسـعه، شـماره 2 ص، صـ -150  $.157$
- يماني، م.؛ ملكي، ج.؛ انصاري لاري، الف ( . 1388 )، **پهنهبندي ژئومورفولوژيكي دشـت ملكـان بـه منظـور ارزيـابي قابليـت كشاورزي با استفاده از GIS**، فصل نامه جغرافياي طبيعي، سال اول، شماره ،3 صص 15 -1.
- Booth, P., 2002, **A Desperately Slow System, The Origins and Nature of the Current Discourse on Development Control**, Planning Perspectives, Vol. 17, No. 4, PP. 309- 323. بعرتفله صرالا
- Collingsworth, J.B., Nadine, V., 1994, **Town & Country Planning in Britain,** Routledge, London.
- FAO, 1993, **Guidelines for Land Use Planning,** Development Series 1, FAO, Rome.
- Grigsen, H., Faliot, P., Brooks, K., 2009, **Integrated Watershed Management (Water and Land to the People)**, Parvaresh H Translation, 1nd Edition, Publications University of Hormozgan. pp. 52.
- Hessel, R. J., den Berg, J., Kabore, O., van Kekem, A., Verzandvoort, S., Dipama, J.M., Diallo, B., 2009, **Linking Participatory and GIS-based Land Use Planning Methods: A Case Study from Burkina Faso**, Land Use Policy 2009 Vol. 26 No. 4 pp. 1162-1172.
- Kassas, M., 1983, **The Global Biosphere: Conservation for Survival**, Mazingira, Vol. 7, No. 2, PP. 2-13.
- Louckes, O., 1977, **Emergence of Research on Agro-ecosystems**, Annual Review of Ecology and Systematics, Vol. 8, PP. 173-192.
- Meister, A.D., 1982, **The Preservation and Use of Agricultural Land: Land Use Policies and Their Implementation, A Survey Department of Agricultural Economics and farm Management, Massery University**, Discussion Paper in Natural Resources Economics, No. 5, PP. p. 36-42.
- Moghimi, I., 2007, **Necessary Geomorphologic Information for Roads Safety, With Emphasize Soleghan Road in West of Tehran**, Iran American Journal of Environmental Sciences, Vol. 3, No. 4, PP. 194-204.
- Morgan, R.P.C., 1989, **Erosion and Soil Conservation.** 341pp, Longman, London.
- Peterson, G., 1982, **Methods for Retaining Agricultural Land in the Urban Fringe in the U.S.A**., Landscape Planning, Vol. 9, No. 3, PP. 271-278
- Rydin, Y., 2003, **Urban and Environmental Planning in the UK**, Palgrave Macmillan, Hampshire.
- Tripathi R. P., 2001, **Soil Erosion and Conservation**, New Age International Ltd, Publishers, New Delhi.
- Van Lier, H.N., 1998, **The Role of Land Use Planning in Sustainable Rural Systems**, Landscape and Urban Planning, Vol. 41, PP. 83-91.
- Walther, D., 1986, **The Meaning of Zoning in the Management of Natural Resource Lands**, Journal of Environmental Management, Vol. 22, PP. 331-343.

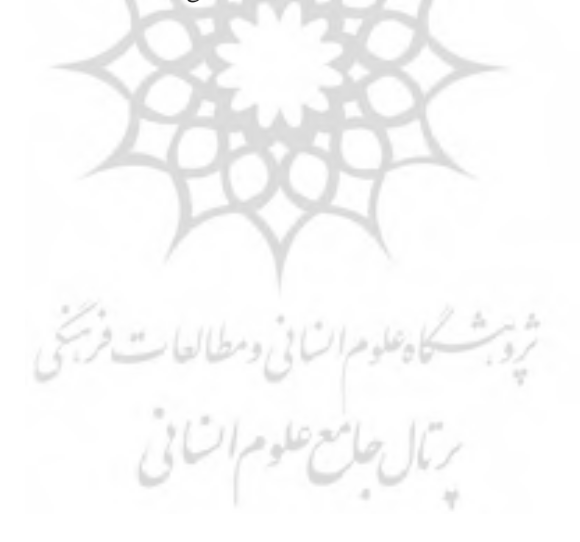